# Kapitel 4

# Integrale im Vektorfeld

In diesem Kapitel werden wir die Riemannschen Integrale von einer Dimension auf mehrere Dimensionen verallgemeinern und für skalare und Vektorfelder definieren. Daraus folgen sehr wichtige Integralsätze, die mehrdimensionale Integrale unterschiedlicher Art mit den Vektordifferentialoperatoren verknüpft. Auf diese Weise erlangt man die Möglichkeit einer genaueren Interpretation von Divergenz und Rotation eines Vektorfeldes.

## 4.1 Linien-, Oberflächen- und Volumenintegrale

#### 4.1.1 Linienintegrale

Wir betrachten zuerst die wichtige Klasse der Linienintegrale, die sich sowohl für skalare als auch Vektorfelder definieren lassen. Dazu geben wir uns eine Kurve  $C_{12}$  im Raum vor, die vom Punkt  $P_1$  zum Punkt  $P_2$  laufen soll. Diese habe die natürliche Parameterdarstellung

$$
\mathbf{r} = \mathbf{r}(s) = (x(s), y(s), z(s))
$$
\n(4.1)

mit dem Parameter s als der Bogenlänge. Weiterhin sei  $f(x, y, z)$  ein Skalarfeld, das überall auf der Kurve  $C_{12}$  definiert ist. Dann ist  $f(x, y, z)$  auf der Kurve  $C_{12}$  eine Funktion, die nur von der Bogenlänge s abhängt. Wir

definieren nun

$$
I = \int_{s_1}^{s_2} f(x(s), y(s), z(s)) ds
$$
 (4.2)

als das Kurvenintegral des Skalarfeldes  $f$  entlang der Kurve  $C_{12}$  von  $s = s_1$ nach  $s = s_2$ . Andere Schreibweisen sind

$$
I = \int_{P_1}^{P_2} f(s)ds = \int_{C_{12}} f(s)ds
$$
 (4.3)

wobei  $P_1$  und  $P_2$  diejenigen Punkte sind, die den Parametern  $s_1$  und  $s_2$  entsprechen. Eine wichtige Eigenschaft des Kurvenintegrals über einem Skalarfeld ist, dass es unabhängig von der Orientierung der Kurve ist, also davon, in welcher Richtung die Kurve durchlaufen wird.

Als Beispiel berechnen wir die das Kurvenintegral

$$
I = \int_{P_1}^{P_2} (x^2 - y^2) dx - 2xy dy
$$
 (4.4)

entlang der Kurve  $y = 2x^2$  von  $P_1 = (0,0)$  nach  $P_2 = (1,2)$ . Als Parametrisierung wählen wir  $x = t$  und  $y = 2t^2$ , also ist der Parameter  $t \in [0, 1]$ . Somit wird das Kurvenintegral zu

$$
I = \int_{0}^{1} (x^2 - y^2) \frac{dx}{dt} dt - 2xy \frac{dy}{dt} dt = \int_{0}^{1} [(t^2 - 4t^4) - 16t^4] dt = -\frac{11}{3}.
$$
 (4.5)

#### Integral über eine geschlossene Kurve

Wenn der Integrationsweg eine geschlossene Kurve C darstellt, dann wird das dazugehörige Kurvenintegral auch als

$$
I = \oint_C f(s) \, ds \tag{4.6}
$$

geschrieben. Offensichtlich hängt bei einer geschlossenen Kurve das Kurvenintegral nicht davon ab, von welchem Punkt aus die Bogenlänge gemessen

$$
72\,
$$

wird. Als Beispiel wählen wir die Berechnung des Umfangs einer Ellipse, die durch  $x^2/a^2 + y^2/b^2 = 1$  gegeben ist. Eine günstige Parameterdarstellung ist  $x = a \cos \Theta$  und  $y = b \sin \Theta$  mit  $\Theta \in [0, 2\pi]$ . Damit gilt

$$
\frac{ds}{d\Theta} = \left[ \left( \frac{dx}{d\Theta} \right)^2 + \left( \frac{dy}{d\Theta} \right)^2 \right]^{1/2} = (a^2 \sin^2 \Theta + b^2 \cos^2 \Theta)^{1/2} . \tag{4.7}
$$

Zur Berechnung der Bogenlänge wird das zu integrierende Skalarfeld gerade  $f = 1$ , so dass

$$
l = \int_{0}^{2\pi} 1(a^2 \sin^2 \Theta + b^2 \cos^2 \Theta)^{1/2} d\Theta \qquad (4.8)
$$

wird. Wenn wir annehmen, dass  $a < b$  ist, dann führt man die Exzentrizität der Ellipse als  $e = \sqrt{1 - (a/b)^2}$  ein. Damit wird das Integral zu

$$
l = 4b \int_{0}^{\pi/2} (1 - e^2 \sin^2 \Theta)^{1/2} d\Theta = 4bE(e), \qquad (4.9)
$$

wobei  $E(e)$  das vollständige elliptische Integral zweiter Art ist, dessen Reihendarstellung

$$
E(e) = \frac{\pi}{2} \left[ 1 - \sum_{n=1}^{\infty} \frac{e^{2n}}{2n-1} \left( \frac{(2n-1)!!}{2^n n!} \right)^2 \right] = \frac{\pi}{2} \left[ 1 - \frac{1}{2} e^2 - \frac{1 \cdot 3}{2 \cdot 4} \frac{e^4}{3} - \dots \right]
$$
(4.10)

lautet.

#### Kurvenintegrale über Vektorfelder

Sei  $F(r)$  ein Vektorfeld und  $C_{12}$  eine Kurve von  $P_1$  und  $P_2$ . Dann wird das Linienintegral entlang dieser Kurve über

$$
I = \int_{C_{12}} \mathbf{F}(\mathbf{r}) \cdot d\mathbf{r}
$$
 (4.11)

definiert. Da wir den Tangenteneinheitsvektor an eine Bahnkurve als  $t =$  $dr/ds$  definiert hatten, kann das Integral auch über die Bogenlänge

$$
I = \int_{C_{12}} \mathbf{F}(\mathbf{r}) \cdot \mathbf{t} \, ds \tag{4.12}
$$

73

geschrieben werden. Bei einer geschlossenen Kurve  $C$  schreibt man für gewöhnlich

$$
K = \oint_C \mathbf{F}(\mathbf{r}) \cdot d\mathbf{r},\tag{4.13}
$$

dieses Integral wird dann auch Umlaufintegral genannt.

Da bei Umkehr der Orientierung der Bahnkurve der Tangenteneinheitsvektor sein Vorzeichen wechselt, ändert also auch das Kurvenintegral über ein Vektorfeld sein Vorzeichen,

$$
\int_{C_{12}} \mathbf{F}(\mathbf{r}) \cdot d\mathbf{r} = -\int_{C_{21}} \mathbf{F}(\mathbf{r}) \cdot d\mathbf{r}
$$
\n(4.14)

Als weitere Rechenregeln finden wir, dass ein Kurvenintegral in Stucke un- ¨ terteilt werden kann,

$$
\int_{C_{123}} \mathbf{F}(\mathbf{r}) \cdot d\mathbf{r} = \int_{C_{12}} \mathbf{F}(\mathbf{r}) \cdot d\mathbf{r} + \int_{C_{23}} \mathbf{F}(\mathbf{r}) \cdot d\mathbf{r},
$$
\n(4.15)

sowie das Assoziativgesetz für den Integranden,

$$
\int_{C_{12}} (\mathbf{F}_1(\mathbf{r}) + \mathbf{F}_2(\mathbf{r})) \cdot d\mathbf{r} = \int_{C_{12}} \mathbf{F}_1(\mathbf{r}) \cdot d\mathbf{r} + \int_{C_{12}} \mathbf{F}_2(\mathbf{r}) \cdot d\mathbf{r}.
$$
\n(4.16)

Physikalische Beispiele für Kurvenintegrale über Vektorfelder sind die mechanische Arbeit W, die von einer Kraft F verrichtet wird, oder die Berechnung von Potentialen aus elektrischen Feldern. Zum Beispiel sei  $F_1 =$  $y \sin 2x$ i + sin<sup>2</sup> j ein Kraftfeld, das wir entlang einer geraden Linie  $C_1$  von  $P_1 = (0,0)$  nach  $P_2 = (\pi/2,1)$  integrieren wollen. Damit erhalten wir mit der Parametrisierung  $y = 2x/\pi$ 

$$
\int_{C_1} \mathbf{F}_1(\mathbf{r}) \cdot d\mathbf{r} = \frac{2}{\pi} \int_{0}^{\pi/2} dx \left( x \sin 2x + \sin^2 x \right) . \tag{4.17}
$$

Die Integrale lassen sich durch partielle Integration sowie die Beziehung  $\sin^2 x = (1 - \cos 2x)/2$  einfach berechnen mit dem Ergebnis, dass

$$
\int_{C_1} \mathbf{F}_1(\mathbf{r}) \cdot d\mathbf{r} = 1.
$$
\n(4.18)

$$
74\,
$$

Jetzt wählen wir einen zweiten Weg  $C_2$ , der zunächst entlang der x-Achse von  $P_1 = (0,0)$  nach  $P_3 = (\pi/2,0)$  und dann weiter entlang der y-Achse nach  $P_2 = (\pi/2, 1)$  verläuft. Auf dem ersten Wegstück ist aber wegen  $y = 0$ einfach  $\mathbf{F}_1(\mathbf{r}) \cdot d\mathbf{r} = 0$ , während auf dem zweiten Stück wegen  $x = \pi/2$  gerade  $\mathbf{F}_1(\mathbf{r}) \cdot d\mathbf{r} = 1$  gilt, woraus sofort das Ergebnis (4.18) folgt.

Offensichtlich ist das Ergebnis der Rechnung unabhängig davon, welcher Integrationsweg zwischen den beiden Endpunkten genommen wurde. Ein Vektorfeld, das diese Eigenschaft besitzt, bezeichnet man als konservativ. Verwendet man die Regel (4.14), so folgt damit, dass das Kurvenintegral eines konservativen Vektorfeldes entlang eines geschlossenen Weges verschwindet,

$$
\oint_C \mathbf{F}_{\text{kons}} \cdot d\mathbf{r} = 0.
$$
\n(4.19)

Damit läßt sich ein konservatives Vektorfeld über den Gradienten eines skalaren Feldes  $\Phi(\mathbf{r})$  darstellen,

$$
\mathbf{F}_{\text{kons}} = -\nabla\Phi\,,\tag{4.20}
$$

weil damit der Integrand ein totales Differential  $\mathbf{F}_{\text{kons}}\cdot d\mathbf{r} = -(\nabla \Phi)\cdot d\mathbf{r} = -d\Phi$ wird. Die Funktion  $\Phi(\mathbf{r})$  wird **Potential** des Vektorfeldes  $\mathbf{F}_{\text{kons}}(\mathbf{r})$  genannt. Wegen (4.20) ist ein konservatives Vektorfeld wirbelfrei, weil  $\nabla \times \nabla \equiv 0$ gilt. Für beliebige Wege  $C_{12}$  berechnet man die Potentialdifferenz zu

$$
\int_{C_{12}} \mathbf{F}_{\text{kons}} \cdot d\mathbf{r} = -\int_{C_{12}} d\Phi = \Phi(\mathbf{r}_1) - \Phi(\mathbf{r}_2), \qquad (4.21)
$$

womit auch klar wird, dass das Potential nur bis auf eine additive Konstante festgelegt ist.

In der Mechanik wird die potentielle Energie einer konservativen Kraft F an einem Punkt P durch

$$
E(P) = -\int_{O}^{P} \mathbf{F}_{\text{kons}} \cdot d\mathbf{r}
$$
 (4.22)

definiert, wobei  $O$  ein beliebig wählbarer Bezugspunkt oder Ursprung ist. Dessen Festlegung bestimmt die noch freie additive Konstante des Potentials. Zum Beispiel berechnet man die potentielle Energie eines Teilchens der Masse m im Gravitationsfeld der Erde mit Erdbeschleunigung g wie folgt

75

aus. Die Gravitationskraft ist  $\mathbf{F}_{grav} = -mg\mathbf{k}$ , als Bezugspunkt wählen wir die Erdoberfläche. Damit wird die potentielle Energie des Teilchens in einer Höhe *h* gerade  $E(h) = \int_{h}^{h}$  $\mathbf{0}$  $mg dz = mgh.$ 

#### 4.1.2 Mehrfachintegrale

Bevor wir uns den Oberflächenintegralen und Volumenintegralen zuwenden können, müssen wir kurz die Mehrfachintegration einführen. Gegeben sei eine Funktion zweier Variabler  $f(x, y)$ . Wird diese Funktion zunächst über y integriert, so erhält man eine Funktion  $I(x)$ , die immer noch von der Variablen  $x$  abhängt,

$$
I(x) = \int_{q(x)}^{p(x)} f(x, y) dx.
$$
 (4.23)

Diese kann wiederum über  $x$  integriert werden mit dem Ergebnis

$$
J = \int_{a}^{b} I(x) dx = \int_{a}^{b} \int_{q(x)}^{p(x)} f(x, y) dy dx.
$$
 (4.24)

Solche Integrale werden Mehrfachintegrale genannt. Im Spezialfall, dass die inneren Integrationsgrenzen konstant sind, also  $q(x) = c$  und  $p(x) = d$ , lassen sich die Integrale in beliebiger Reihenfolge ausführen,

$$
\int_{a}^{b} \int_{c}^{d} f(x, y) dy dx = \int_{c}^{d} \int_{a}^{b} f(x, y) dx dy.
$$
 (4.25)

Als erstes Beispiel berechnen wir das Mehrfachintegral

$$
\int_{0}^{1} \int_{0}^{1-x} (x+y)^2 \, dy \, dx = \int_{0}^{1} \left[ x^2 (1-x) + x (1-x)^2 + \frac{1}{3} (1-x)^3 \right] dx
$$

$$
= \frac{1}{3} \int_{0}^{1} (1-x^3) dx = \frac{1}{3} - \frac{1}{12} = \frac{1}{4}. \tag{4.26}
$$

$$
76\,
$$

Das nächste Integral ist ein Beispiel dafür, dass es sich lohnt, auch bei Integralen Koordinatentransformationen vorzunehmen. Unsere Aufgabe soll darin bestehen, das Integral

$$
I = \int_{0}^{\infty} e^{-x^2} dx \tag{4.27}
$$

zu berechnen. Es ist hierbei nicht offensichtlich, welche Variablensubstitutionen vorgenommen werden könnte, um das Integral auf ein bekanntes elementares Problem zurückzuführen. Allerdings kann das Integral gelöst werden, wenn man es zuerst quadriert und damit in ein Doppelintegral überführt. Wie kann das gehen? Schauen wir uns das Integral an:

$$
I^{2} = \left(\int_{0}^{\infty} e^{-x^{2}} dx\right) \left(\int_{0}^{\infty} e^{-y^{2}} dy\right) = \int_{0}^{\infty} \int_{0}^{\infty} e^{-(x^{2}+y^{2})} dx dy.
$$
 (4.28)

Das Integrationsgebiet erstreckt sich über den gesamten ersten Quadraten des zweidimensionalen kartesischen Koordinatensystems. Möglicherweise hilft eine Transformation auf Polarkoordinaten, das Integral (4.28) zu berechnen.

## 4.2 Koordinatentransformationen und Funktionaldeterminante

Im Folgenden wollen wir nun sehen, wie sich die Transformation in ein anderes Koordinatensystem auf zweidimensionale und dreidimensionale Integrale auswirkt. Dazu müssen wir uns daran erinnern, wie eine mehrfache Integration abläuft. Wir beginnen der Einfachheit halber mit dem Doppelintegral. Das Integrationsgebiet wird in Flächenstücke der Größe  $dx\,dy$  zerlegt. Eine Transformation in ein neues Koordinatensystem verändert dabei die Form jedes einzelnen Flächenstücks (siehe Abb. 4.1 für die Transformation in ebene Polarkoordinaten).

Sei wieder eine allgemeine Transformation in krummlinige Koordinaten  $(u, v)$  durch die Beziehungen

$$
x = x(u, v), \quad y = y(u, v)
$$
\n(4.29)

gegeben. Einem Punkt  $(x, y)$  im kartesischen Koordinatensystem entspricht dann ein Punkt  $(u, v)$  in den krummlinigen Koordinaten. Um ein für die Integration notwendiges Flächenelement zu konstruieren, verschieben wir den

$$
77\,
$$

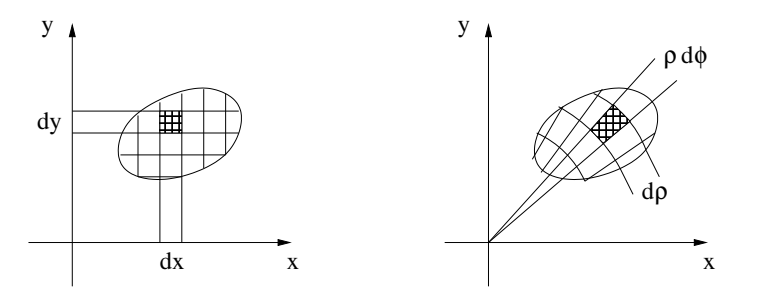

Abbildung 4.1: Aufteilung des Integrationsgebiets in Flächenelemente. In kartesischen Koordinaten sind the Elemente rechteckig mit Kantenlänge  $dx\,dy$ (links), in ebenen Polarkoordinaten ist die transformierte Fläche  $\rho d\rho d\varphi$ (rechts).

Punkt um ein infinitesimal kleines Stück  $dx$  bzw.  $dy$ . In dem neuen Koordinatensystem würden wir demnach eine Verschiebung um  $du$  bzw.  $dv$  realisieren. Der infinitesimale Verschiebungsvektor in Richtung der Variablen u bei festgehaltenem v ist dann

$$
d\mathbf{u} = (x_u du, y_u du) = h_u \mathbf{e}_u.
$$
\n(4.30)

Analog findet man den infinitesimalen Verschiebungsvektor in Richtung der Variablen v bei festgehaltenem u zu

$$
d\mathbf{v} = (x_v dv, y_v dv) = h_v \mathbf{e}_v.
$$
\n(4.31)

Das Flächenelement, das von den beiden infinitesimalen Verschiebungsvektoren aufgespannt wird, berechnet sich als Betrag des Vektorprodukts der beiden Vektoren. Obwohl wir nur eine zweidimensionale Ebene betrachten, in der es eigentlich kein Vektorprodukt gibt, so kann man sich vorstellen, dass man eine dritte Dimension, in die das Vektorprodukt zeigen kann, 'angeklebt' wird. Das Resultat ist in jedem Fall

$$
|d\mathbf{u} \times d\mathbf{v}| = \begin{vmatrix} x_u & y_u \\ x_v & y_v \end{vmatrix} du dv = h_u h_v du dv.
$$
 (4.32)

Die auftretende Determinante wird Funktionaldeterminante oder Jacobische Determinante genannt. Bei der Transformation von kartesischen Koordinaten in ein beliebiges krummlinige Koordinatensystem muss also das

78

Integrationsmaß wie folgt ersetzt werden:

$$
dx dy \mapsto |D| du dv \equiv \left| \begin{vmatrix} x_u & y_u \\ x_v & y_v \end{vmatrix} \right| du dv = h_u h_v du dv.
$$
 (4.33)

Als Beispiel für eine solche Transformation betrachten wir das Integral

$$
I = \int_{0}^{1} \int_{x=y}^{1/y} \frac{y^3}{x} e^{y^2(x^2 + x^{-2})} dx dy,
$$
 (4.34)

das wir in neue Variable  $u = xy$  und  $v = y/x$  umschreiben wollen. Damit wird  $x = \sqrt{u/v}$  und  $y = \sqrt{uv}$ , und der Integrationsbereich wird das Quadrat  $u \in$ [0,1],  $v \in [0,1]$  (siehe Abb. 4.2). Aus den Transformationsregeln errechnet

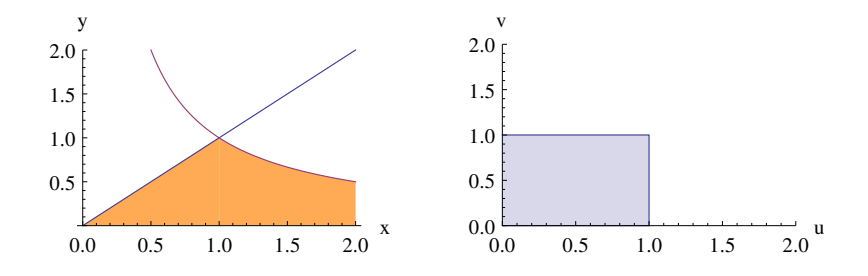

Abbildung 4.2: Transformation des Integrationsgebietes.

man die Jacobideterminante zu  $D = 1/(2v)$ . Damit wird das Integral (4.34) zu

$$
I = \frac{1}{2} \int_{0}^{1} \int_{0}^{1} u v e^{u^2 + v^2} du \, dv = \frac{1}{2} \left( \int_{0}^{1} u e^{u^2} du \right) \left( \int_{0}^{1} v e^{v^2} dv \right) = \frac{1}{8} (e - 1)^2.
$$
\n(4.35)

### 4.2.1 Ebene Polarkoordinaten

In den meisten Fällen mit physikalischem Hintergrund ist es sinnvoll, in andere krummlinige orthogonale Koordinatensysteme zu transformieren. Als

Beispiel wählen wir die Transformation zu ebenen Polarkoordinaten  $(\varrho, \varphi)$ , die gegeben sind durch

$$
x = x(\varrho, \varphi) = \varrho \cos \varphi, \quad y = y(\varrho, \varphi) = \varrho \sin \varphi. \tag{4.36}
$$

Die partiellen Ableitungen berechnen sich zu

$$
x_{\varrho} = \cos \varphi \,, \ x_{\varphi} = -\varrho \sin \varphi \,, \ y_{\varrho} = \sin \varphi \,, \ y_{\varphi} = \varrho \cos \varphi \,. \tag{4.37}
$$

Damit wird die Funktionaldeterminante zu

$$
|D| = \left| \begin{vmatrix} \cos \varphi & \sin \varphi \\ -\varrho \sin \varphi & \varrho \cos \varphi \end{vmatrix} \right| = \varrho \tag{4.38}
$$

und das Integrationsmaß zu

$$
dx dy \mapsto \varrho \, d\varrho \, d\varphi \, . \tag{4.39}
$$

Als erstes Beispiel betrachten wir das Integral

$$
I = \int_{0}^{1} dx \int_{0}^{\sqrt{1-x^2}} dy (x^2 + y^2), \qquad (4.40)
$$

bei dem die Funktion  $f(x, y) = x^2 + y^2$  über die den ersten Quadranten der Einheitskreisscheibe integriert wird. Direkte Integration in kartesischen Koordinaten liefert

$$
I = \int_{0}^{1} dx \frac{1 + 2x^2}{3} \sqrt{1 - x^2} = \frac{\pi}{8}.
$$
 (4.41)

In ebenen Polarkoordinaten lautet die Funktion  $f(\rho, \varphi) = \rho^2$ . Der Vorteil der Koordinatentransformation wird hier offensichtlich, weil der Integrand unabhängig von einer der beiden Integrationsvariablen wird. Transformiert man die Integrationsgrenzen zu  $\rho = [0, 1]$  und  $\varphi = [0, \pi/2]$ , so wird das Integral

$$
I = \int_{0}^{\pi/2} d\varphi \int_{0}^{1} d\varrho \, \varrho^{3} = \frac{\pi}{2} \int_{0}^{1} d\varrho \, \varrho^{3} = \frac{\pi}{8}.
$$
 (4.42)

Im nächsten Beispiel gehen wir zurück zum Integral (4.28) und schreiben es um als

$$
I^{2} = \int_{0}^{\pi/2} d\varphi \int_{0}^{\infty} \varrho \, d\varrho \, e^{-\varrho^{2}} \stackrel{r=\varrho^{2}}{=} \frac{1}{2} \int_{0}^{\pi/2} d\varphi \int_{0}^{\infty} dr \, e^{-r} = \frac{\pi}{4} \int_{0}^{\infty} dr \, e^{-r} = \frac{\pi}{4} \,. \tag{4.43}
$$

Damit folgt, dass das ursprünglich zu berechnende Integral (4.27)

$$
I = \int_{0}^{\infty} e^{-x^2} dx = \frac{\sqrt{\pi}}{2}
$$
 (4.44)

sein muss.

#### Zylinderkoordinaten 4.2.2

Die Methode der Funktionaldeterminante gilt natürlich auch in höheren Dimensionen. In drei Raumdimensionen betrachten wir das Volumenelement  $dx dy dz$ , das wir über die Koordinatentransformationen

$$
x = x(u, v, w), \quad y = y(u, v, w), \quad z = z(u, v, w)
$$
\n(4.45)

transformieren wollen. Dazu berechnen wir wieder die Verschiebungsvektoren

$$
d\mathbf{u} = \left(\frac{\partial x}{\partial u} du, \frac{\partial y}{\partial u} du, \frac{\partial z}{\partial u} du\right) = h_u \mathbf{e}_u,
$$
  
\n
$$
d\mathbf{v} = \left(\frac{\partial x}{\partial v} dv, \frac{\partial y}{\partial v} dv, \frac{\partial z}{\partial v} dv\right) = h_v \mathbf{e}_v,
$$
  
\n
$$
d\mathbf{w} = \left(\frac{\partial x}{\partial w} dw, \frac{\partial y}{\partial w} dw, \frac{\partial z}{\partial w} dw\right) = h_w \mathbf{e}_w.
$$
\n(4.46)

Das Volumen, das von diesen drei Vektoren aufgespannt wird, kann über das Spatprodukt erhalten werden mit dem Resultat

$$
|d\mathbf{u} \cdot (d\mathbf{v} \times d\mathbf{w})| = |D| = \begin{vmatrix} x_u & y_u & z_u \\ x_v & y_v & w_v \\ x_w & y_w & z_w \end{vmatrix} du \, dv \, dw. \tag{4.47}
$$

Angewandt auf Zylinderkoordinaten  $(\varrho, \varphi, z)$ , schreiben wir die Transformationsregeln als

$$
x = x(\varrho, \varphi, z) = \varrho \cos \varphi \quad y = y(\varrho, \varphi, z) = \varrho \sin \varphi \quad z = z(\varrho, \varphi, z) = z,
$$
\n(4.48)

womit die Funktionaldeterminante zu

$$
|D| = \left| \begin{vmatrix} \cos \varphi & \sin \varphi & 0 \\ -\varrho \sin \varphi & \varrho \cos \varphi & 0 \\ 0 & 0 & 1 \end{vmatrix} \right| du \, dv \, dw = \varrho. \tag{4.49}
$$

Damit wird das Integrationsmaß

$$
dx dy dz \mapsto \varrho d\varrho d\varphi dz.
$$
\n(4.50)

#### Kugelkoordinaten 4.2.3

Kugelkoordinaten  $(\varrho, \Theta, \varphi)$  erhält man durch die Koordinatentransformation

$$
x = x(\varrho, \Theta, \varphi) = \varrho \sin \Theta \cos \varphi,
$$
  
\n
$$
y = y(\varrho, \Theta, \varphi) = \varrho \sin \Theta \sin \varphi,
$$
  
\n
$$
z = z(\varrho, \Theta, \varphi) = \varrho \cos \Theta.
$$
\n(4.51)

Die Funktionaldeterminante wird demnach

$$
|D| = \begin{vmatrix} \sin \Theta \cos \varphi & \sin \Theta \sin \varphi & \cos \Theta \\ \varrho \cos \Theta \cos \varphi & \varrho \cos \Theta \sin \varphi & -\varrho \sin \Theta \\ -\varrho \sin \Theta \sin \varphi & \varrho \sin \Theta \cos \varphi & 0 \end{vmatrix} du dv dw = \varrho^{2} \sin \Theta (4.52)
$$

und das Integrationsmaß wird

$$
dx dy dz \mapsto \varrho^2 d\varrho \sin \Theta d\Theta d\varphi.
$$
 (4.53)

Als Beispiel berechnen wir die Masse eines Gasplaneten mit einer radialen Dichteverteilung

$$
f(\varrho) = \begin{cases} c, & \varrho \le r \\ c(1 - e^{-\varrho}), & r \le \varrho \le R \end{cases} , \tag{4.54}
$$

so dass das Integral

$$
I = \int_{0}^{r} f(\rho) \rho^2 d\rho \int_{0}^{\pi} \sin \Theta d\Theta \int_{0}^{2\pi} d\varphi
$$
 (4.55)

$$
82\,
$$

zu berechnen ist. Die Winkelintegration gibt die Oberfläche einer Kugel zu  $4\pi$ , das Integral ist demnach

$$
I = 4\pi c \left(\frac{R^3}{3} + (R^2 + 2R + 2)e^{-R} - (r^2 + 2r + 2)e^{-r}\right).
$$
 (4.56)

#### 4.2.4 Oberflächenintegrale

Nach den zweidimensionalen Integralen, die effektiv Integrationen uber ebene ¨ Flächen darstellen, betrachten wir nun Integrationen über Flächen, die selbst im dreidimensionalen Raum eingebettet sind. Wir betrachten also wieder Flächen, die durch einen zweiparametrigen Ortsvektor

$$
\mathbf{r}(u,v) = (x(u,v), y(u,v), z(u,v))
$$

gegeben sind. Die Linien mit konstantem  $u(v)$  sind wieder die  $u(v)$ -Koordinatenlinien, die aber im Gegensatz zu krummlinigen orthogonalen Koordinatensystemen nicht unbedingt senkrecht aufeinander stehen müssen. Die partiellen Ableitungen des Ortsvektors

$$
\mathbf{r}_u = \frac{\partial \mathbf{r}}{\partial u}, \quad \mathbf{r}_v = \frac{\partial \mathbf{r}}{\partial v},
$$

sind wieder tangentiale Vektoren entlang der Koordinatenlinien. Das Vektorprodukt aus beiden steht senkrecht auf beiden Koordinatenlinien und damit senkrecht zur Fläche selbst. Der Vektor

$$
\mathbf{n} = \frac{\mathbf{r}_u \times \mathbf{r}_v}{|\mathbf{r}_u \times \mathbf{r}_v|} \tag{4.57}
$$

ist der Normalenvektor auf der Fläche S. Aufgrund der Tatsache, dass bei Vertauschung von  $r_u$  und  $r_v$  der Normalenvektor seine Richtung ändert, ist diese nicht eindeutig festgelegt. Üblicherweise wird bei geschlossenen Flächen der Normalenvektor so definiert, dass er von dem umschlossenen Raumgebiet wegzeigt.

Der Zylinder  $\mathbf{r}(\varphi, z) = (a \cos \varphi, a \sin \varphi, z)$  hat die Koordinatenlinien  $\mathbf{r}_{\varphi} =$  $(-a\sin\varphi, a\cos\varphi, 0)$  und  $\mathbf{r}_z = (0,0,1)$  und damit den Normalenvektor

$$
\mathbf{n} = \frac{\mathbf{r}_{\varphi} \times \mathbf{r}_{z}}{|\mathbf{r}_{\varphi} \times \mathbf{r}_{z}|} = (\cos \varphi, \sin \varphi, 0), \qquad (4.58)
$$

der von der Zylinderfläche wegzeigt.

Den Flächeninhalt einer Fläche im Raum erhält man einfach durch Aufsummation bzw. Integration aller Flächenelemente

$$
dS = |\mathbf{r}_u \times \mathbf{r}_v| \, du \, dv \quad \Rightarrow \quad S = \iint_S |\mathbf{r}_u \times \mathbf{r}_v| \, du \, dv = \iint_S h_u h_v \, du \, dv \,, \tag{4.59}
$$

wobei die Parameter u und v so zu wählen sind, dass die gesamte Fläche  $S$ uberstrichen wird. ¨

Nach diesen Vorbemerkungen können wir nun Oberflächenintegrale oder Flüsse durch Flächen definieren. Dabei gibt es verschiedene Möglichkeiten der Definition. Wir beginnen mit Oberflächenintegralen von skalaren Feldern f. Auf der Fläche S ist dann  $f = f(u, v)$  und das skalare Oberflächenintegral wird

$$
I = \iint_{S} f(u, v) dS = \iint_{S} f(u, v) |\mathbf{r}_{u} \times \mathbf{r}_{v}| du dv
$$
 (4.60)

Als Beispiel wählen wir das skalare Feld  $f(x, y) = x^2 + y^2$ , das über die Kugeloberfläche  $x^2 + y^2 + z^2 = a^2$  integriert werden soll. Auf der Kugel mit der Parameterdarstellung  $x = a \cos \varphi \sin \Theta$ ,  $y = a \sin \varphi \sin \Theta$ ,  $z = a \cos \Theta$ gilt also  $f(\Theta, \varphi) = a^2 \sin^2 \Theta$ . Das Flächenelement auf der Kugel ist  $dS =$  $a^2 \sin \Theta d\Theta d\varphi$ , womit

$$
I = \iint_{S} = \int_{0}^{2\pi} \int_{0}^{\pi} a^4 \sin^3 \Theta \, d\Theta \, d\varphi = \frac{8\pi}{3} a^4 \tag{4.61}
$$

wird.

Für orientierte Flächen ist das Flächenelement  $d\mathbf{S} = \mathbf{n} dS$ , so dass auch das vektorielle Oberflächenintegral

$$
\mathbf{I} = \iint_{S} f(u, v)d\mathbf{S} = \iint_{S} f(u, v)\mathbf{n} dS
$$
 (4.62)

sinnvoll ist. Dieses Integral bezeichnet den Fluss eines skalaren Feldes durch eine orientierte Fläche.

Das Oberflächenintegral eines Vektorfeldes F wird nun ebenfalls auf zwei Arten eingeführt. Der skalare Fluss eines Vektorfeldes ist

$$
I = \iint_{S} \mathbf{F} \cdot d\mathbf{S} = \iint_{S} \mathbf{F} \cdot \mathbf{n} \, dS = \iint_{S} \mathbf{F} \cdot (\mathbf{r}_{u} \times \mathbf{r}_{v}) \, du \, dv \tag{4.63}
$$

und analog der Vektorfluss

$$
\mathbf{I} = \iint_{S} \mathbf{F} \times d\mathbf{S} = \iint_{S} \mathbf{F} \times \mathbf{n} \, dS = \iint_{S} \mathbf{F} \times (\mathbf{r}_{u} \times \mathbf{r}_{v}) \, du \, dv \tag{4.64}
$$

84

#### 4.2.5 Flächenintegraldarstellung des Nablaoperators

Wir haben schon bei der Definition der Differentialoperatoren teilweise deren Interpretation über Integraldarstellungen verwendet, was wir hier noch etwas ausbauen wollen. Die Divergenz  $\nabla \cdot \mathbf{F}$  ergab sich als Flächenintegral über eine geschlossene Fläche in der Art, dass wir das skalare Oberflächenintegral  $\oiint_S \mathbf{F} \cdot$ dS betrachtet haben, welches ein infinitesimal kleines Volumen V umschließt. Damit wird

$$
\iint_{S} \mathbf{F} \cdot d\mathbf{S} = \iint dy dz \left[ F_x(x_0 + \Delta x, y, z) - F_x(x_0 - \Delta x, y, z) \right]
$$

$$
+ \iint dx dz \left[ F_y(x, y_0 + \Delta y, z) - F_y(x, y_0 - \Delta y, z) \right]
$$

$$
+ \iint dx dy \left[ F_z(x, y, z_0 + \Delta z) - F_z(x, y, z_0 - \Delta z) \right]
$$

$$
\approx \iint dy dz \frac{\partial F_x}{\partial x}(x_0, y, z) 2\Delta x + \iint dx dz \frac{\partial F_y}{\partial y}(x, y_0, z) 2\Delta y
$$

$$
+ \iint dx dy \frac{\partial F_z}{\partial z}(x, y, z_0) 2\Delta z \approx \Delta V \nabla \cdot \mathbf{F}
$$
(4.65)

nach dem Mittelwertsatz der Integralrechnung. Also gilt

$$
\nabla \cdot \mathbf{F} = \lim_{\Delta V \to 0} \frac{\iint_{S} \mathbf{F} \cdot d\mathbf{S}}{\Delta V}.
$$
 (4.66)

Nun ist aber nach den Rechenregeln für den Nablaoperator  $\nabla \cdot (fF)$  =  $f\nabla\cdot\mathbf{F}+\mathbf{F}\cdot\nabla f$ . Sei jetzt  $\mathbf{F}=\mathbf{c}$  ein konstanter Vektor. Dann gilt offensichtlich

$$
\nabla \cdot (f\mathbf{c}) = f \nabla \cdot \mathbf{c} + \mathbf{c} \cdot \nabla f = \mathbf{c} \cdot \nabla f. \qquad (4.67)
$$

Damit gilt mit (4.66) die Beziehung

$$
\nabla f = \lim_{\Delta V \to 0} \frac{\iint_{S} f \, d\mathbf{S}}{\Delta V} \tag{4.68}
$$

als Integraldarstellung des Gradienten. Mit der Relation

$$
\nabla \cdot (\mathbf{c} \times \mathbf{F}) = -\mathbf{c} \cdot \nabla \times \mathbf{F}
$$
 (4.69)

folgt dann sofort

$$
\nabla \times \mathbf{F} = \lim_{\Delta V \to 0} \frac{\iint_{S} d\mathbf{S} \times \mathbf{F}}{\Delta V},
$$
(4.70)

85

so dass allgemein für den Nablaoperator die Relation

$$
\nabla \bullet = \lim_{\Delta V \to 0} \frac{\iint_{S} dS \bullet}{\Delta V}
$$
\n(4.71)

gilt, wobei das Symbol • für  $f$ , ·**F** oder  $\times$ **F** stehen kann.

#### 4.2.6 Kurvenintegraldarstellung des Nablaoperators

Unsere Definition und Interpretation der Wirbelstärke eines Vektorfeldes lief über die Darstellung der Rotation als ein Kurvenintegral. Dazu betrachten wir wieder eine geschlossene Kurve C in der  $(x, y)$ -Ebene, die ein Rechteck mit Seitenlängen  $2\Delta x$  und  $2\Delta y$  umschließen soll. Dann ist die Zirkulation eines Vektorfeldes

$$
Z_C(\mathbf{F}) = \oint_C \mathbf{F} \cdot d\mathbf{r}
$$
  
\n
$$
= \int_{x_0 - \Delta x}^{x_0 + \Delta x} dx \left[ F_x(x, y_0 - \Delta y, z_0) - F_x(x, y_0 + \Delta y, z_0) \right]
$$
  
\n
$$
+ \int_{y_0 - \Delta y}^{y_0 + \Delta y} dy \left[ F_y(x_0 + \Delta x, y, z_0) - F_y(x_0 - \Delta x, y, z_0) \right]
$$
  
\n
$$
\approx - \int_{x_0 - \Delta x}^{x_0 + \Delta x} dx \frac{\partial F_x}{\partial y} (x, y_0, z_0) 2\Delta y + \int_{y_0 - \Delta y}^{y_0 + \Delta y} dy \frac{\partial F_y}{\partial x} (x_0, y, z_0) 2\Delta x
$$
  
\n
$$
\approx (\nabla \times \mathbf{F})_z \Delta S
$$
(4.72)

unter Verwendung des Mittelwertsatzes. Damit folgt die Kurvenintegraldarstellung der Rotation als

$$
\mathbf{n} \cdot (\mathbf{\nabla} \times \mathbf{F}) = \lim_{\Delta S \to 0} \frac{\oint_C \mathbf{F} \cdot d\mathbf{r}}{\Delta S},
$$
 (4.73)

wobei n der Normalenvektor auf der Fläche  $S$  ist.

Jetzt verwenden wir wieder die Rechenregeln für den Nablaoperator und schreiben für das Vektorfeld  $\mathbf{F} = \mathbf{c} f$ mit einem konstanten Vektor $\mathbf{c}$ 

$$
\nabla \times \mathbf{F} = \nabla \times (\mathbf{c}f) = f \nabla \times \mathbf{c} + (\nabla f) \times \mathbf{c} = (\nabla f) \times \mathbf{c}
$$
 (4.74)

86

und damit

$$
\mathbf{n} \cdot (\mathbf{\nabla} \times \mathbf{F}) = \mathbf{n} \cdot (\mathbf{\nabla} f \times \mathbf{c}) = \mathbf{c} \cdot (\mathbf{n} \times \mathbf{\nabla} f). \tag{4.75}
$$

Da der konstante Vektor c beliebig gewählt werden kann, folgt also

$$
\mathbf{n} \times \nabla f = \lim_{\Delta S \to 0} \frac{\oint_C f d\mathbf{r}}{\Delta S} \tag{4.76}
$$

als Kurvenintegraldarstellung des Gradienten. Ähnlich wird vorgegangen, um zu zeigen, dass

$$
\mathbf{n} \cdot \nabla \times (\mathbf{c} \times \mathbf{F}) = (\mathbf{n} \times \nabla) \cdot (\mathbf{c} \times \mathbf{F}) = -(\mathbf{n} \times \nabla) \cdot (\mathbf{F} \times \mathbf{c})
$$
  
= -\mathbf{c} \cdot [(\mathbf{n} \times \nabla) \times \mathbf{F}] \t(4.77)

gilt, wobei wir die zyklische Vertauschbarkeit im Spatprodukt ausgenutzt haben. Damit folgt

$$
(\mathbf{n} \times \nabla) \times \mathbf{F} = \lim_{\Delta S \to 0} \frac{\oint_C d\mathbf{r} \times \mathbf{F}}{\Delta S}.
$$
 (4.78)

Damit ergibt sich die Kurvenintegraldarstellung des Nablaoperators zu

$$
(\mathbf{n} \times \nabla)\bullet = \lim_{\Delta S \to 0} \frac{\oint_C d\mathbf{r}\bullet}{\Delta S}, \qquad (4.79)
$$

wobei wiederum • für  $f$ ,  $\cdot$ **F** oder  $\times$ **F** stehen kann.

### 4.3 Integralsätze

Zwischen den verschiedenen Typen von Integralen über Vektorfelder und den Differentialoperatoren gibt es enge Verbindungen. So können mithilfe von Integralsätzen die Dimensionen der auszuwertenden Integrale herabgesetzt werden.

### 4.3.1 Der Satz von Gauß

Wir hatten bei der Darstellung des Nablaoperators durch Oberflächenintegrale gesehen, dass die Divergenz im Grenzübergang als

$$
\oiint\limits_{S(\Delta V)} \mathbf{F}(\mathbf{r}) \cdot d\mathbf{r} = \Delta V \, \mathbf{\nabla} \cdot \mathbf{F}(\mathbf{r}) \, , \, \Delta V \to 0 \tag{4.80}
$$

87

geschrieben werden kann. Dabei ist  $S(\Delta V)$  die geschlossene Oberfläche, die das infinitesimal kleine Volumen  $\Delta V$  einschließt. Jetzt legen wir an ein solches Volumen ein zweites Teilvolumen, so dass beide Teilvolumina eine gemeinsame Seitenfläche haben (siehe Abb. 4.3). Die Flächennormalen sind

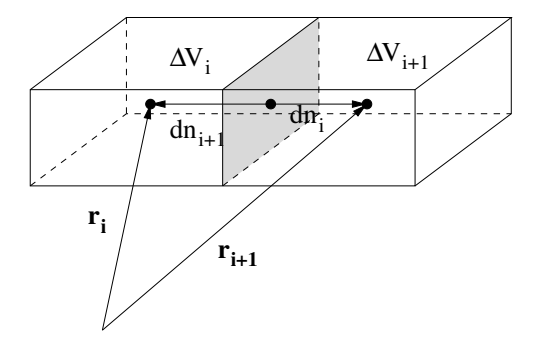

Abbildung 4.3: Zwei aneinandergesetzte Teilvolumina, die zur Erklärung des Satzes von Gauß verwendet werden.

gerade entgegengesetzt zueinander,  $d\mathbf{n}_i = -d\mathbf{n}_{i+1}$ . Die Oberflächenintegrale summieren sich dann zu

$$
\oiint_{S(\Delta V_i)} \mathbf{F}(\mathbf{r}_i) \cdot d\mathbf{S} + \oiint_{S(\Delta V_{i+1})} \mathbf{F}(\mathbf{r}_{i+1}) \cdot d\mathbf{S} = \Delta V_i \, \nabla \cdot \mathbf{F}(\mathbf{r}_i) + \Delta V_{i+1} \, \nabla \cdot \mathbf{F}(\mathbf{r}_{i+1}),
$$
\n(4.81)

wobei die linke Seite der Gleichung als ein Integral über die gesamte Oberfläche beider Volumina geschrieben werden kann, da sich die Beiträge der Trennfläche gerade wegheben,

$$
\oiint\limits_{S(\Delta V_i \cup \Delta V_{i+1})} \mathbf{F}(\mathbf{r}_i) \cdot d\mathbf{S} = \Delta V_i \, \mathbf{\nabla} \cdot \mathbf{F}(\mathbf{r}_i) + \Delta V_{i+1} \, \mathbf{\nabla} \cdot \mathbf{F}(\mathbf{r}_{i+1}). \tag{4.82}
$$

Setzt man sehr viele infinitesimal kleine Teilstücke aneinander, so wird daraus

$$
\oiint_{S(V)} \mathbf{F}(\mathbf{r}) \cdot d\mathbf{S} = \sum_{i=1}^{n} \Delta V_i \, \mathbf{\nabla} \cdot \mathbf{F}(\mathbf{r}_i) \,, \tag{4.83}
$$

wobei  $V = \bigcup_{i=1}^{n} \Delta V_i$  die Vereinigungsmenge aller Teilvolumina ist. Lassen wir die Aufteilung immer feiner werden und die Anzahl der Teilvolumina immer größer, so bleibt die linke Seite unverändert, die rechte Seite aber

wird zu einer Riemannschen Summe, die in ein Volumenintegral übergeht. Das Ergebnis ist der Integralsatz von Gauß:

$$
\oiint_{S(V)} \mathbf{F}(\mathbf{r}) \cdot d\mathbf{S} = \int_{V} \mathbf{\nabla} \cdot \mathbf{F}(\mathbf{r}) dV
$$
\n(4.84)

Das Oberflächenintegral eines Vektorfeldes  $F(r)$  ist gleich dem Volumenintegral der Divergenz dieses Vektorfeldes.

Als einfache Anwendung des Gaußschen Satzes folgt, dass der Wirbelfluss durch eine geschlossene Fläche verschwindet:

$$
\oiint_{S(V)} \mathbf{\nabla} \times \mathbf{F}(\mathbf{r}) \cdot d\mathbf{S} = \int_{V} (\mathbf{\nabla} \cdot \mathbf{\nabla} \times) \mathbf{F}(\mathbf{r}) dV = 0.
$$
 (4.85)

Der Integralsatz von Gauß ist vor allem in der Elektrodynamik von Bedeutung. Sei beispielsweise j die Stromdichte, also der Strom pro Fläche, die durch die Oberfläche eines Volumens V fließt. Sei  $\rho$  die Ladungsdichte, also die Ladung pro Volumen, in V. Dann muß die zeitliche Anderung der Gesamtladung in  $V$  entgegengesetzt zum Stromfluss durch dessen Oberfläche sein,

$$
\int\limits_V \frac{\partial \rho}{\partial t} dV = -\iint\limits_{S(V)} \mathbf{j} \cdot d\mathbf{S} \,. \tag{4.86}
$$

Eine Abnahme der Ladung in  $V$  führt zu einem Strom aus  $V$  heraus. Der Satz von Gauß (4.84) besagt nun, dass

$$
\int\limits_V \left( \frac{\partial \rho}{\partial t} + \mathbf{\nabla} \cdot \mathbf{j} \right) dV = 0 \tag{4.87}
$$

sein muss. Da diese Relation für beliebige Volumina gilt, muss auch die differentielle Version

$$
\frac{\partial \rho}{\partial t} + \mathbf{\nabla} \cdot \mathbf{j} = 0 \tag{4.88}
$$

gelten. Diese Beziehung ist die Kontinuitätsgleichung der Stromdichte.

Wie auch schon bei der Herleitung der Integraldarstellungen des Nablaoperators kann der Gaußsche Satz verallgemeinert werden zu

$$
\oiint\limits_{S(V)} d\mathbf{S} \bullet = \int\limits_{V} \mathbf{\nabla} \bullet dV , \qquad (4.89)
$$

wobei • wiederum für ein skalares Feld f oder das skalare bzw. Vektorprodukt ·F bzw. ×F mit einem Vektorfeld stehen kann.

89

#### 4.3.2 Der Satz von Stokes

In ähnlicher Art und Weise kann ein Integralsatz für Kurvenintegrale hergeleitet werden, der Flächenintegrale und Linienintegrale miteinander verknüpft. Dazu schauen wir uns noch einmal die Darstellung der Zirkulation als Linienintegral über eine geschlossene Kurve  $C$  im Raum an. Dort fanden wir, dass wir das Integral $\oint_C \mathbf{F} \cdot d\mathbf{r}$ entlang eines geschlossenen Weges, der ein infinitesimal kleines Flächenstück umschließt, als

$$
\oint_C \mathbf{F} \cdot d\mathbf{r} = \Delta \mathbf{S} \cdot (\mathbf{\nabla} \times \mathbf{F})
$$
\n(4.90)

geschrieben werden kann, wobei  $\Delta S$  das orientierte Flächenstück  $n\Delta S$  bezeichnet. Setzt man nun mehrere Flächenstücke derart aneinander, dass sie jeweils eine Seite gemeinsam haben (siehe Abb. 4.4), so folgt

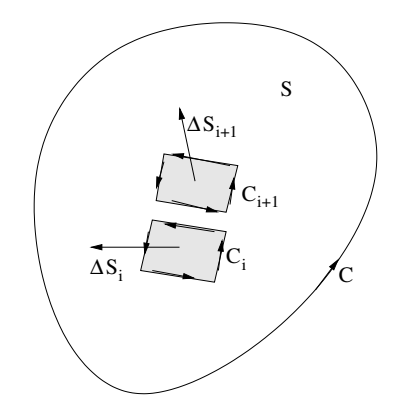

Abbildung 4.4: Zusammengesetzte Flächenstücke, die zur Herleitung des Satzes von Stokes dienen.

$$
\oint_{C_{1+2+\dots+n}} \mathbf{F} \cdot d\mathbf{r} = \sum_{i=1}^{n} \Delta \mathbf{S}_i \cdot (\mathbf{\nabla} \times \mathbf{F}(\mathbf{r}_i))
$$
\n(4.91)

Macht man die Aufteilung immer feiner und läßt die Anzahl der Flächenstücke dabei immer größer werden, so approximiert die linke Seite das Kurvenintegral entlang der Berandung  $C(S) = \partial S$  der Fläche S, und die rechte Seite wird zu einer Riemannsumme, die in der Grenze in ein Integral übergeht.

Das Ergebnis ist der Integralsatz von Stokes:

$$
\oint_{\partial S} \mathbf{F} \cdot d\mathbf{r} = \int_{S} (\mathbf{\nabla} \times \mathbf{F}) \cdot d\mathbf{S} \tag{4.92}
$$

Das Oberflächenintegral einer Vektorfunktion  **über eine Fläche**  $S$  **ist also** gleich dem Kurvenintegral entlang der Flächenberandung  $\partial S$  über die Rotation von F.

Eine direkte Konsequenz des Stokesschen Satzes ist die Wegunabhängigkeit des Kurvenintegrals eines konservativen Kraftfeldes,  $\oint_C \mathbf{F} \cdot d\mathbf{r} = 0$ . Wenn diese Beziehung für beliebige geschlossene Wege  $C$  gelten soll, so folgt aus dem Satz von Stokes, dass

$$
\oint_{\partial S} \mathbf{F} \cdot d\mathbf{r} = 0 = \int_{S} (\mathbf{\nabla} \times \mathbf{F}) \cdot d\mathbf{S}
$$
\n(4.93)

für beliebige Flächen S im Raum. Das kann aber nur stimmen, wenn  $\nabla \times \mathbf{F} =$ 0 ist.

Der Stokessche Satz kann wieder verallgemeinert werden, indem die Rechenregeln für die Differentialoperatoren benutzt werden. Sei beispielsweise  $\mathbf{F} = \mathbf{c} f$  mit einem konstanten Vektor c. Dann gilt  $\nabla \times \mathbf{F} = f \nabla \times \mathbf{c} + (\nabla f) \times \nabla f$  $\mathbf{c} = (\nabla f) \times \mathbf{c}$ . Eingesetzt in (4.92) ergibt das

$$
\mathbf{c} \cdot \oint_{\partial S} f d\mathbf{r} = \int_{S} (\nabla f) \times \mathbf{c}) \cdot d\mathbf{S} = \mathbf{c} \cdot \int_{S} d\mathbf{S} \times (\nabla f) \tag{4.94}
$$

und damit, weil c beliebig ist,

$$
\oint_{\partial S} f d\mathbf{r} = \int_{S} d\mathbf{S} \times (\nabla f). \tag{4.95}
$$

Analog findet man eine Relation (ohne Beweis) für das Vektorprodukt aus einem konstanten Vektor c und einem Vektorfeld F zu

$$
\oint_{\partial S} d\mathbf{r} \times \mathbf{F} = \int_{S} (d\mathbf{S} \times \nabla) \times \mathbf{F}.
$$
\n(4.96)

Zusammengefasst ergibt das wieder eine allgemeine Form des Stokesschen Satzes, die wir als

$$
\oint_{\partial S} d\mathbf{r} \bullet = \int_{S} (d\mathbf{S} \times \nabla) \bullet
$$
\n(4.97)

91

schreiben können, wobei mit dem Symbol • wie üblich die Multiplikation mit einem skalaren Feld f beziehungsweise die skalare oder vektorielle Multiplikation mit einem Vektorfeld ·F oder ×F gemeint sind.

#### 4.3.3 Die Greenschen Formeln

Aus dem Gaußschen Satz folgen eine Reihe von Aussagen, die man als Greensche Identitäten oder Greensche Formeln bezeichnet. Dazu betrachten wir zwei skalare Felder  $\phi(\mathbf{r})$  und  $\psi(\mathbf{r})$ , die genügend oft differenzierbar sein sollen, und bilden aus ihnen das Vektorfeld

$$
\mathbf{F}(\mathbf{r}) = \phi(\mathbf{r}) \nabla \psi(\mathbf{r}). \tag{4.98}
$$

Auf dieses Vektorfeld wenden wir nun den Satz von Gauß an. Dazu benötigen wir dessen Divergenz, die wir zu

$$
\nabla \cdot \mathbf{F} = \nabla \cdot (\phi \nabla \psi) = \phi \Delta \psi + (\nabla \phi) \cdot (\nabla \psi)
$$
 (4.99)

berechnen. Im Flächenintegral taucht das orientierte Flächenelement  $dS$  auf, das wir wieder mit der Flächnnormalen n als  $dS = ndS$  schreiben und damit

$$
\mathbf{F} \cdot d\mathbf{S} = \phi(\nabla \psi \cdot \mathbf{n})dS \tag{4.100}
$$

wird. Erinnern wir uns noch an die Definition der Richtungsableitung

$$
\nabla \psi \cdot \mathbf{n} = \frac{\partial \psi}{\partial n}, \qquad (4.101)
$$

dann folgt daraus die 1. Greensche Identität zu

$$
\int\limits_V \left[ \phi \Delta \psi + (\mathbf{\nabla} \phi) \cdot (\mathbf{\nabla} \psi) \right] dV = \iint\limits_{S(V)} \phi \frac{\partial \psi}{\partial n} dS \,. \tag{4.102}
$$

Vertauscht man die beiden skalaren Felder  $\phi$  und  $\psi$  und zieht die daraus folgende Greensche Identität von (4.102) ab, so erhält man die 2. Greensche Identität als

$$
\int\limits_V \left[ \phi \Delta \psi - \psi \Delta \phi \right] dV = \iint\limits_{S(V)} \left[ \phi \frac{\partial \psi}{\partial n} - \psi \frac{\partial \phi}{\partial n} \right] dS \Bigg| . \tag{4.103}
$$

$$
92\,
$$

#### 4.3.4 Lösung der Poissongleichung

Die Greenschen Formeln werden nun dazu verwendet, um Lösungen der Poissongleichung

$$
\Delta\Phi(\mathbf{r}) = f(\mathbf{r})\tag{4.104}
$$

zu finden, wobei  $f(\mathbf{r})$  ein beschränktes, aber ansonsten beliebig vorgegebenes skalares Feld sein soll. Diese Poissongleichung tritt in der Elektrodynamik bei der Umwandlung der Maxwellschen Gleichungen in Potentiale auf, wobei  $\Phi(\mathbf{r})$  das skalare Potential darstellt und  $f(\mathbf{r})$  eine Ladungs(dichte)verteilung im Raum.

Wir verwenden nun die 2. Greensche Identität (4.103) und setzen darin für die beiden skalaren Felder

$$
\psi = \Phi
$$
,  $\phi = \frac{1}{\varrho}$ ,  $\varrho = (x^2 + y^2 + z^2)^{1/2}$ . (4.105)

Den Laplaceoperator in Kugelkoordinaten hatten wir schon bestimmt, wir können also für  $\Delta \phi$  schreiben

$$
\Delta \phi = \Delta \frac{1}{\varrho} = \frac{1}{\varrho^2} \frac{\partial}{\partial \varrho} \left( \varrho^2 \frac{\partial}{\partial \varrho} \phi \right) = \frac{1}{\varrho^2} \frac{\partial}{\partial \varrho} \left( \varrho^2 \frac{\partial}{\partial \varrho} \frac{1}{\varrho} \right) = 0. \tag{4.106}
$$

Diese Relation gilt, solange nur  $\rho \neq 0$  ist.

Da  $\Delta\phi$  für den Punkt  $\mathbf{r} = \mathbf{0}$  nicht definiert ist, nehmen wir ihn aus dem Integrationsgebiet heraus. Das heisst, wir definieren eine kleine Kugel mit dem Radius  $\epsilon$  und dem Volumen  $V_{\epsilon}$ , die von der Oberfläche  $S(V_{\epsilon})$  begrenzt wird (siehe Abb. 4.5), und weden die Greensche Formel (4.103) auf den Bereich  $V - V_{\epsilon}$ an. Damit wird der Greensche Satz zu

$$
\int_{V-V_{\epsilon}} \frac{1}{\varrho} \Delta \Phi \, dV = \iint_{S(V) \cup S(V_{\epsilon})} \left[ \frac{1}{\varrho} \frac{\partial \Phi}{\partial n} - \Phi \frac{\partial (1/\varrho)}{\partial n} \right] dS \,. \tag{4.107}
$$

Dies kann umgeschrieben werden in

$$
\int_{V} \frac{1}{\varrho} \Delta \Phi \, dV - J_{\epsilon} = \iint_{S(V)} \left[ \frac{1}{\varrho} \frac{\partial \Phi}{\partial n} - \Phi \frac{\partial (1/\varrho)}{\partial n} \right] dS + I_{\epsilon} \,, \tag{4.108}
$$

wobei die Integrale

$$
I_{\epsilon} = \iint\limits_{S(V_{\epsilon})} \left[ \frac{1}{\varrho} \frac{\partial \Phi}{\partial n} - \Phi \frac{\partial (1/\varrho)}{\partial n} \right] dS \tag{4.109}
$$

93

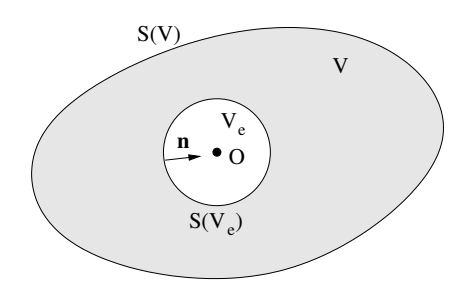

Abbildung 4.5: Ausgeschnittene Kugel  $V_{\epsilon}$  aus dem Volumen V. Der Flächennormalenvektor zeigt in Richtung des Koordinatenursprungs, also in die Kugel hinein.

und

$$
J_{\epsilon} = \int\limits_{V_{\epsilon}} \frac{1}{\varrho} \Delta \psi \, dV \tag{4.110}
$$

nur über die kleine ausgeschnittene Kugel laufen.

Wir berechnen nun die beiden Integralbeiträge im Grenzfall verschwindend kleiner Kugel,  $\epsilon \to 0$ . Zunächst berechnen wir  $I_{\epsilon}$  und verwenden die Vereinbarung, dass die Flächennormale aus dem Volumen  $V - V_{\epsilon}$  herauszeigt, also in die Kugel hineinzeigt. Damit gilt auf dem Rand  $S(V_{\epsilon})$  der Kugel immer  $\partial/\partial n = -\partial/\partial \varrho$ . In Kugelkoordinaten wird das Integral  $I_{\epsilon}$  dann zu

$$
I_{\epsilon} = \int_{0}^{2\pi} \int_{0}^{\pi} \left( -\frac{1}{\epsilon} \frac{\partial \Phi}{\partial \varrho} - \frac{\Phi}{\epsilon^2} \right) \epsilon^2 \sin \Theta \, d\Theta \, d\varphi
$$
  
= 
$$
- \epsilon \int_{0}^{2\pi} \int_{0}^{\pi} \frac{\partial \Phi}{\partial \varrho} \sin \Theta \, d\Theta \, d\varphi - \int_{0}^{2\pi} \int_{0}^{\pi} \Phi(\epsilon, \Theta, \varphi) \sin \Theta \, d\Theta \, d\varphi \, . (4.111)
$$

Verlangen wir, dass  $\Phi$  überall stetig ist, dann hat es am Ursprung, also im Mittelpunkt der Kugel, einen wohldefinierten Wert  $\Phi_0$ , und es folgt als Grenzwert

$$
\lim_{\epsilon \to 0} I_{\epsilon} = -\Phi_0 \int_{0}^{2\pi} \int_{0}^{\pi} \sin \Theta \, d\Theta \, d\varphi = -4\pi \Phi_0 \,. \tag{4.112}
$$

Für das Integral  $J_{\epsilon}$  finden wir analog

$$
J_{\epsilon} = \int_{0}^{2\pi} \int_{0}^{\pi} \int_{0}^{\epsilon} \varrho \Delta \Phi \sin \Theta \, d\Theta \, d\varphi \,. \tag{4.113}
$$

Die zweiten Ableitungen von  $\Phi$  sollen aber beschränkt sein, da das skalare Feld  $f$  auf der rechten Seite der Poissongleichung beschränkt ist. Also können wir eine Schranke M derart angeben, dass

$$
|J_{\epsilon}| \le M \int_{0}^{2\pi} \int_{0}^{\pi} \int_{0}^{\epsilon} \varrho \sin \Theta \, d\Theta \, d\varphi = 2\pi \epsilon^{2} M \tag{4.114}
$$

gilt. Damit wird der Grenzwert

$$
\lim_{\epsilon \to 0} J_{\epsilon} = 0. \tag{4.115}
$$

Eingesetzt in (4.108) erhalten wir also

$$
\Phi_0 = -\frac{1}{4\pi} \int\limits_V \frac{f}{\varrho} \, dV + \frac{1}{4\pi} \iint\limits_{S(V)} \left[ \frac{1}{\varrho} \frac{\partial \Phi}{\partial n} - \Phi \frac{\partial (1/\varrho)}{\partial n} \right] dS \tag{4.116}
$$

für den Wert des Feldes  $\Phi$  am Koordinatenursprung. Da aber jeder Punkt als Koordinatenursprung gewählt werden kann, gibt  $(4.116)$  den Wert von  $\Phi$ an jedem beliebigen Punkt in  $V$  an. Damit ist das Feld implizit über eine Integralgleichung gegeben, für die es allgemeine Lösungsmethoden gibt. Im Spezialfall unendlich großen Volumens und unter der Voraussetzung, dass Φ schneller als  $1/\varrho$  für große Abstände  $\varrho$  abfällt, verschwindet das Oberflächenintegral und es bleibt

$$
\Phi_0 = -\frac{1}{4\pi} \int\limits_V \frac{f}{\varrho} \, dV \,. \tag{4.117}
$$

Setzen wir noch den Ursprung an den Punkt  $\mathbf{r} = (x, y, z)$ , dann wird

$$
\Phi(\mathbf{r}) = -\frac{1}{4\pi} \int \frac{f(\mathbf{r}')}{|\mathbf{r} - \mathbf{r}'|} dx'dy'dz'
$$
\n(4.118)

zu der gewünschten Lösung der Poissongleichung.

95

Manchmal ist es auch notwendig, eine vektorielle Poissongleichung zu lösen. Sei also  $\Delta \mathbf{A}(\mathbf{r}) = \mathbf{F}(\mathbf{r})$ . Nach Aufteilung in dessen kartesische Komponenten erh¨alt man drei getrennte skalare Poissongleichungen, die einzeln gelöst werden und danach wieder zusammengefügt werden können. Das Ergebnis ist also einfach

$$
\mathbf{A}(\mathbf{r}) = -\frac{1}{4\pi} \int \frac{\mathbf{F}(\mathbf{r}')}{|\mathbf{r} - \mathbf{r}'|} dx'dy'dz'.
$$
 (4.119)

#### 4.3.5 Fundamentalsatz der Vektoranalysis II

Die letztere Aussage benötigen wir für den folgenden Teil. Wir hatten im Zuge der Definition der Vektoroperatoren Gradient, Divergenz und Rotation darauf hingewiesen, dass man jedes Vektorfeld in eine Summe eines Gradientenfeldes und eines Wirbelfeldes zerlegen kann. Sei also das Vektorfeld  $\mathbf{F}(\mathbf{r})$  in ganzen Raum definiert. Zusätzlich fordern wir, dass  $|\mathbf{F}(\mathbf{r})|$  für große Abstände mindestens wie  $1/\varrho^2$  abfällt, also dass  $|\mathbf{F}(\mathbf{r})| = \mathcal{O}(1/\varrho^2)$  gilt.

Dann gilt

$$
\mathbf{F}(\mathbf{r}) = \nabla \Phi(\mathbf{r}) + \nabla \times \mathbf{A}(\mathbf{r}) \equiv \text{grad } \Phi(\mathbf{r}) + \text{rot } \mathbf{A}(\mathbf{r}). \tag{4.120}
$$

Der Beweis dieser Aussage ist denkbar einfach. Wir betrachten zunächst die Differentialgleichung

$$
\Delta \Phi(\mathbf{r}) = \mathbf{\nabla} \cdot \mathbf{F}(\mathbf{r}) = f(\mathbf{r}) \tag{4.121}
$$

und finden, dass

$$
\nabla \cdot [\mathbf{F}(\mathbf{r}) - \nabla \Phi(\mathbf{r})] = 0 \tag{4.122}
$$

ist. Das heisst, dass ein Vektorfeld  $A(r)$  existiert, für das

$$
\mathbf{F}(\mathbf{r}) - \nabla \Phi(\mathbf{r}) = \nabla \times \mathbf{A}(\mathbf{r})
$$
 (4.123)

gilt.

Wir konstruieren nun noch die beiden Felder Φ und A in (4.120). Aus der Poissongleichung (4.121) folgt sofort, dass

$$
\Phi(\mathbf{r}) = -\frac{1}{4\pi} \int \frac{\nabla \cdot \mathbf{F}(\mathbf{r}')}{|\mathbf{r} - \mathbf{r}'|} dx'dy'dz'
$$
\n(4.124)

sein muss.

96

Das Vektorpotential erhalten wir, wenn wir die Rotation auf (4.120) anwenden. Dann wird

$$
\nabla \times \mathbf{F} = \nabla \times \nabla \times \mathbf{A} = \nabla (\nabla \cdot \mathbf{A}) - \Delta \mathbf{A}.
$$
 (4.125)

Wir müssen nun etwas über die Divergenz des Vektorpotentials aussagen. Dazu gehen wir zurück zu der Aussage, dass für jedes quellenfreie Vektorfeld **B** mit  $\nabla \cdot \mathbf{B} = 0$  ein Vektorpotential derart existiert, dass  $\mathbf{B} = \nabla \times \mathbf{A}$  ist. Wir haben aber noch nichts über deren Eindeutigkeit gesagt. Nehmen wir also an, es gäbe ein zweites Vektorpotential, für das ebenso  $\mathbf{B} = \nabla \times \mathbf{A}'$  gilt. Dann gilt für deren Differenz  $\nabla \times (\mathbf{A} - \mathbf{A}') = 0$ . Das heisst, es existiert ein Skalarfeld Ψ mit  $\mathbf{A} - \mathbf{A}' = \nabla \Psi$  oder

$$
\mathbf{A}(\mathbf{r}) = \mathbf{A}'(\mathbf{r}) + \nabla \Psi(\mathbf{r}). \tag{4.126}
$$

Das Vektorpotential ist also immer nur bis auf den Gradienten eines beliebigen Skalarfeldes definiert. Für die Divergenz des Vektorfeldes heisst das, dass

$$
\nabla \cdot \mathbf{A}(\mathbf{r}) = \nabla \cdot \mathbf{A}'(\mathbf{r}) + \Delta \Psi(\mathbf{r})
$$
 (4.127)

gilt. Wir haben also eine Freiheit in der Wahl der Divergenz des Vektorpotentials. In der Elektrodynamik nennt man dies die Eichfreiheit. Speziell können wir  $\nabla \cdot \mathbf{A} = 0$  wählen. Mit dieser speziellen Wahl gehen wir zurück zu (4.125) und finden

$$
\Delta \mathbf{A}(\mathbf{r}) = -\nabla \times \mathbf{F}(\mathbf{r}). \tag{4.128}
$$

Die Lösung dieser vektoriellen Poissongleichung ist bekannt und lautet

$$
\mathbf{A}(\mathbf{r}) = \frac{1}{4\pi} \int \frac{\nabla \times \mathbf{F}(\mathbf{r}')}{|\mathbf{r} - \mathbf{r}'|} dx'dy'dz'.
$$
 (4.129)

Wir haben also in der Tat für ein beliebiges (im Unendlichen schnell genug abfallendes) Vektorfeld  $\mathbf{F}(\mathbf{r})$  eine Aufteilung in einen quellenfreien ( $\nabla \times \mathbf{A}$ ) und einen wirbelfreien  $(\nabla \Phi)$  Anteil gefunden. Die dazugehörigen Potentiale  $\sin{\theta}$  über (4.124) und (4.129) als Lösungen von Poissongleichungen mit den Quelltermen  $\nabla \cdot \mathbf{F}$  und  $\nabla \times \mathbf{F}$  gegeben.